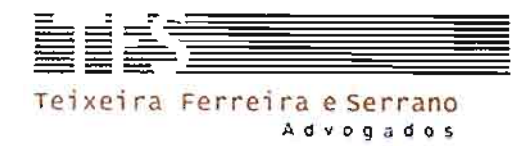

EXCELENTÍSSIMO SENHOR DOUTOR MINISTRO PRESIDENTE DO TRIBUNAL DE **CONTAS DA UNIÃO** 

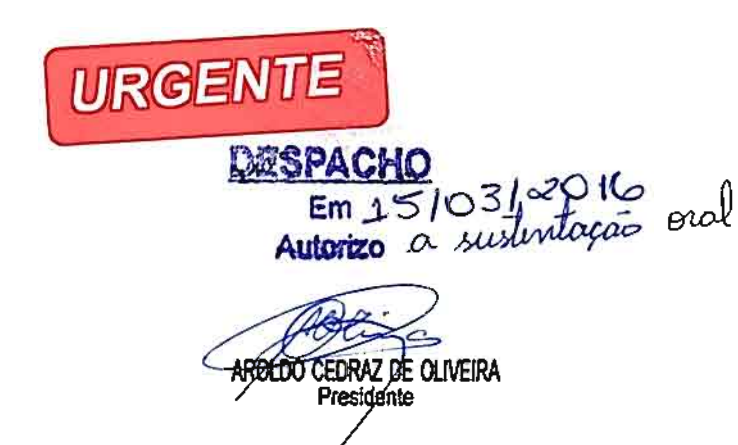

Referência: TC 029.465/2013-3

MARIO AUGUSTO LOPES MOYSES, devidamente qualificado nos autos do processo em epígrafe, vem, respeitosamente, à presença de Vossa Excelência, com fundamento no art. 168 do Regimento Interno do Tribunal de Contas da União, requerer seja concedida a oportunidade para produzir sustentação oral por seu advogado que esta subscreve, no julgamento agendado para ocorrer na sessão plenária de 16.03.2016.

Termos em que pede deferimento.

São Paulo, 15 de março de 2016.

RENATA M. DE ARAUIO MACHADO **OAB/DF** \n° 38.09\

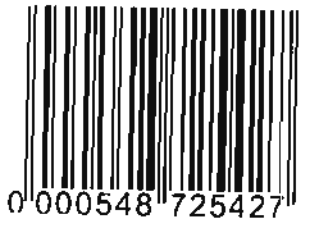

 $\mathbf{1}$ 

PRISCILA R. DE LIMA TEMPESTA OAB/DF n.º 25.563

ÁRYNA MARTINS DIAS RANGEL OAB/DF n.º 30.299

> Brasila SHIS GL 24, conjurito 1, casa 1 Lago Sul, Brasilia, DF | CEP 71665-015<br>Iel +55 61 3321-2560 | fax +55 61 3321-4166

Rio de Janeiro Rua da Assembleia, 10, satas 2013/2015 Centro, Rio de Janeiro, RJ (CEP 20011-901)<br>tel: +55213852-4148